# Panduan Pengguna

Aplikasi Pelaporan Pembentukan Tim Pencegahan dan Penanganan Kekerasan di Satuan Pendidikan dan Satuan Tugas di Pemerintah Daerah

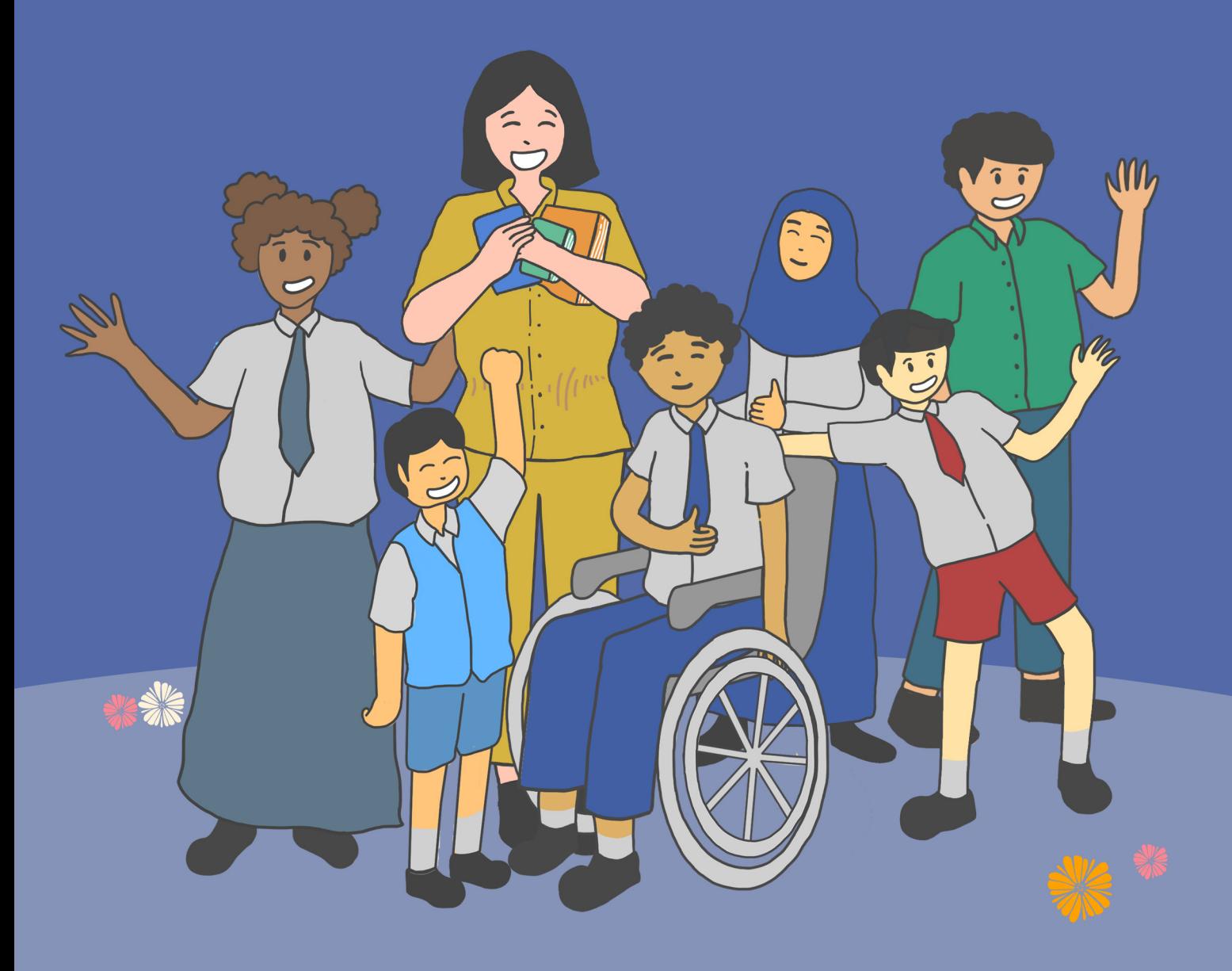

#### **Tahapan Pengisian Data TPPK oleh Satuan Pendidikan**

**Mengisi nama anggota TPPK di Dapodik**

**Mengunggah dokumen Surat Keputusan TPPK di Portal PPKSP**

**Melihat rekapitulasi isian TPPK di dasbor Portal PPKSP**

#### **Tahapan Pengisian Data Satuan Tugas oleh Dinas Pendidikan**

**Mengisi nama anggota Satgas di Portal PPKSP**

**Mengunggah dokumen Surat Keputusan Satgas di Portal PPKSP**

**Melihat rekapitulasi isian Satgas di dasbor Portal PPKSP**

#### **Syarat pembentukan TPPK dan Satuan Tugas**

**Persyaratan untuk bergabung menjadi anggota Tim Pencegahan dan Penanganan Kekerasan (TPPK) maupun satgas antara lain:** 

- 1. tidak pernah terbukti melakukan kekerasan
- 2. tidak pernah terbukti dijatuhi hukuman pidana dengan ancaman lima tahun atau lebih yang telah berkekuatan hukum tetap dan/atau
- 3. tidak pernah dan atau tidak sedang menjalani hukuman disiplin pegawai tingkat sedang maupun berat

#### **Baik anggota TPPK maupun satgas akan berakhir masa keanggotaannya apabila:**

- 1. masa tugas anggota TPPK atau satgas berakhir yaitu dua tahun bagi TPPK dan empat tahun bagi satgas
- 2. meninggal dunia
- 3. mengundurkan diri
- 4. tidak lagi memenuhi syarat keanggotaan seperti yang telah disebutkan sebelumnya
- 5. terbukti melakukan kekerasan berdasarkan pemeriksaan kasus kekerasan yang dilakukan Satuan Tugas
- 6. menjadi tersangka tindak pidana kecuali tindak pidana ringan
- 7. berhalangan tetap yang mengakibatkan tidak dapat melaksanakan tugas
- 8. pindah tugas atau mutasi

#### **Proses pengisian anggota TPPK oleh Satuan Pendidikan di DAPODIK**

**Tim Pencegahan dan Penanganan Kekerasan (TPPK) merupakan Tim yang dibentuk pada satuan pendidikan dalam upaya mencegah dan menangani kasus kekerasan yang terjadi di satuan pendidikannya. Tim ini terdiri dari 2 unsur utama, yaitu:**

- a. Pendidik (guru), dan
- b. Komite Sekolah (perwakilan orang tua atau wali)

**Anggota TPPK berjumlah ganjil atau paling sedikit 3 orang. Unsur tambahan yang dapat diikutsertakan dalam TPPK adalah Tenaga Kependidikan. Syarat lainnya adalah sebagai berikut:**

- Disahkan melalui SK Kepala Sekolah, dan a.
- Tidak menyertakan kepala sekolah dalam kepanitiaan TPPK b.

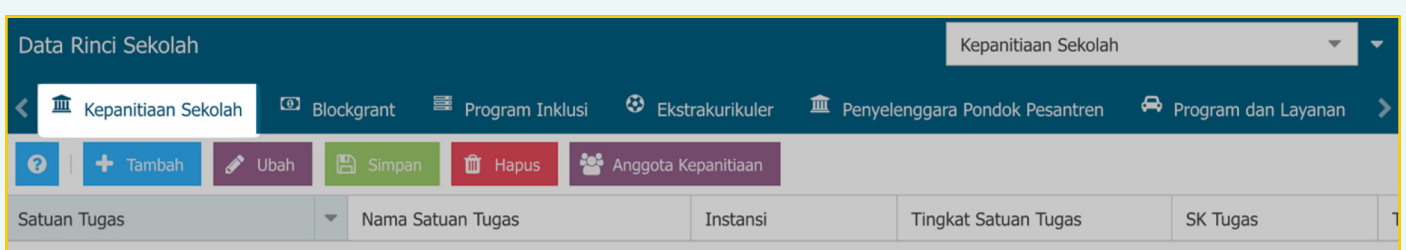

- 1. Sesuai ketentuan, TPPK berada di semua satuan pendidikan dari jenjang PAUD, SD, SMP, SMA, SMK, SLB, hingga Kesetaraan.
- Penginputan tim dan anggota TPPK dilakukan di data rinci sekolah sub menu Kepanitiaan. 2. Untuk menampilkan referensi TPPK, satuan pendidikan harus melakukan tarik data terlebih dahulu.

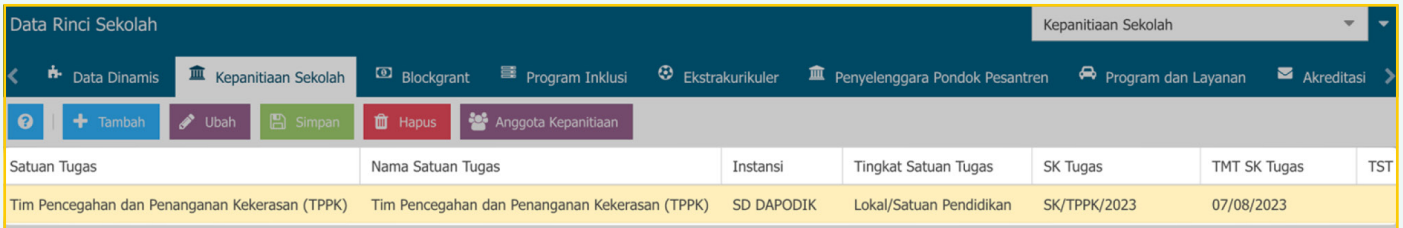

- Pilih referensi Pencegahan dan Penanganan Kekerasan (TPPK) di kolom Satuan Tugas. 3. Nama satuan tugas akan otomatis terisi sesuai pilihan tersebut.
- Lengkapi kolom lain seperti instansi (nama satuan pendidikan), tingkat satuan tugas, SK 4. Tugas, TMT SK Tugas, TST SK Tugas (isi jika sudah tidak aktif), Terpasang papan/plang TPPK, dan tersedia formulir keanggotaan.

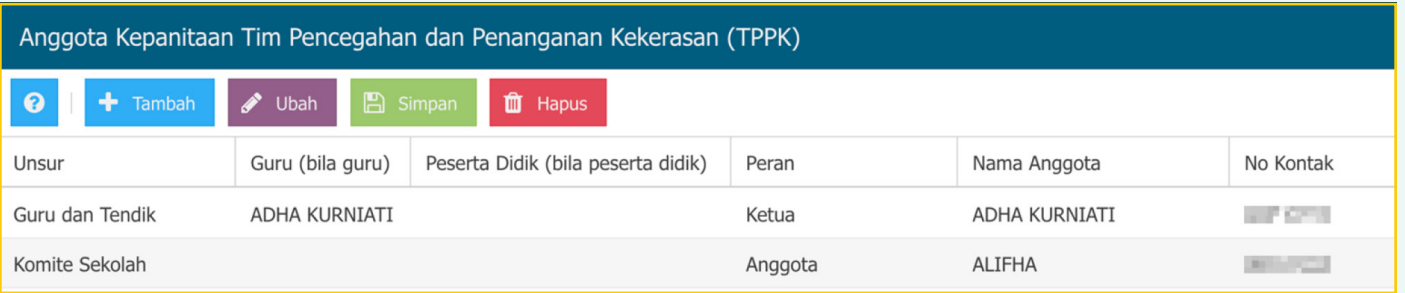

- 5. Klik Tambah untuk menambahkan anggota kepanitiaan.
- Penginputan keanggotaan dengan unsur guru, wajib mengisi kolom Guru (bila guru), peran, 6. nama anggota, dan nomor kontak.
- Penginputan keanggotaan dengan unsur komite sekolah hanya mengisi kolom peran, nama 7. anggota, dan nomor kontak.

## **Proses pengunggahan Surat Keputusan (SK) TPPK di Portal PPKSP**

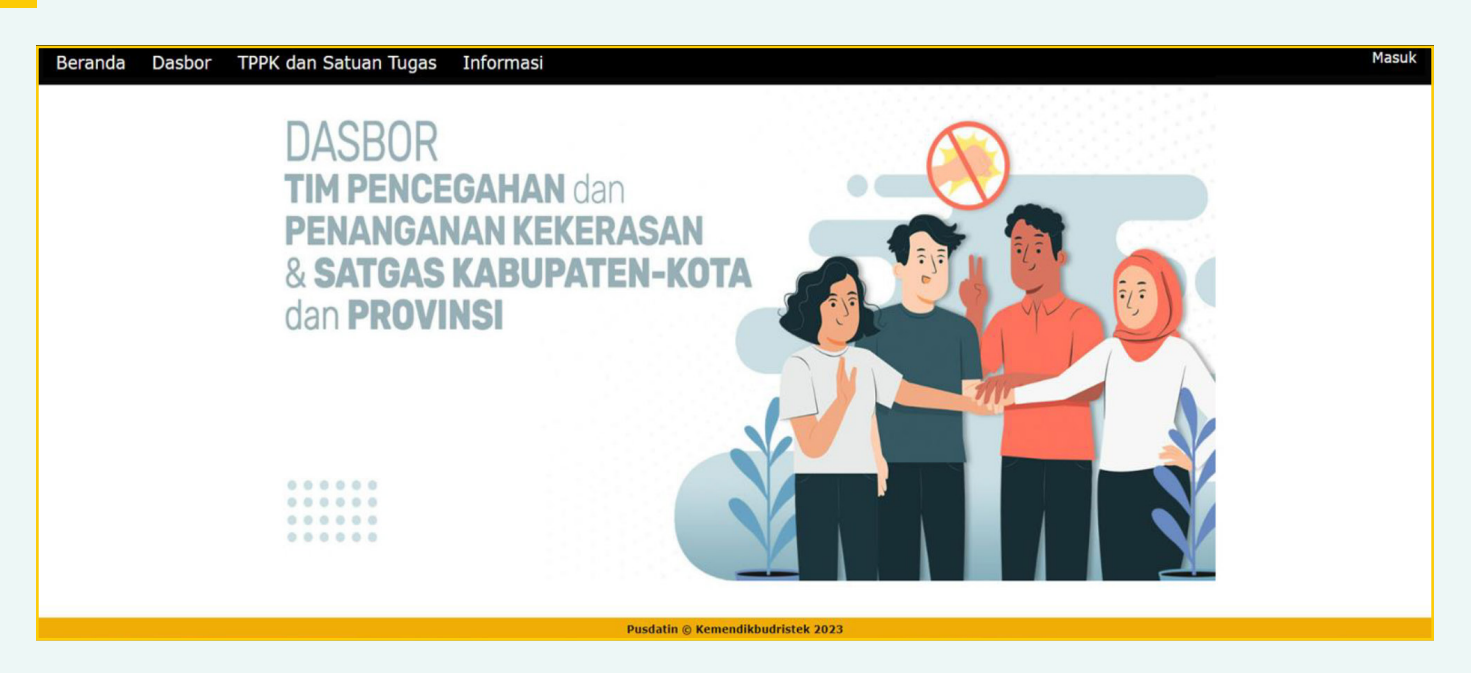

Laman dapat digunakan untuk pemantauan partisipasi satuan pendidikan, dinas kota/kabupaten, dan dinas provinsi dalam kebijakan Pencegahan dan Penanganan Kekerasan di lingkungan satuan pendidikan.

Portal ini dapat diakses pada tautan: https://referensi.data.kemdikbud.go.id/tppk

# **Proses pengunggahan Surat Keputusan (SK) TPPK di Portal PPKSP oleh Satuan Pendidikan**

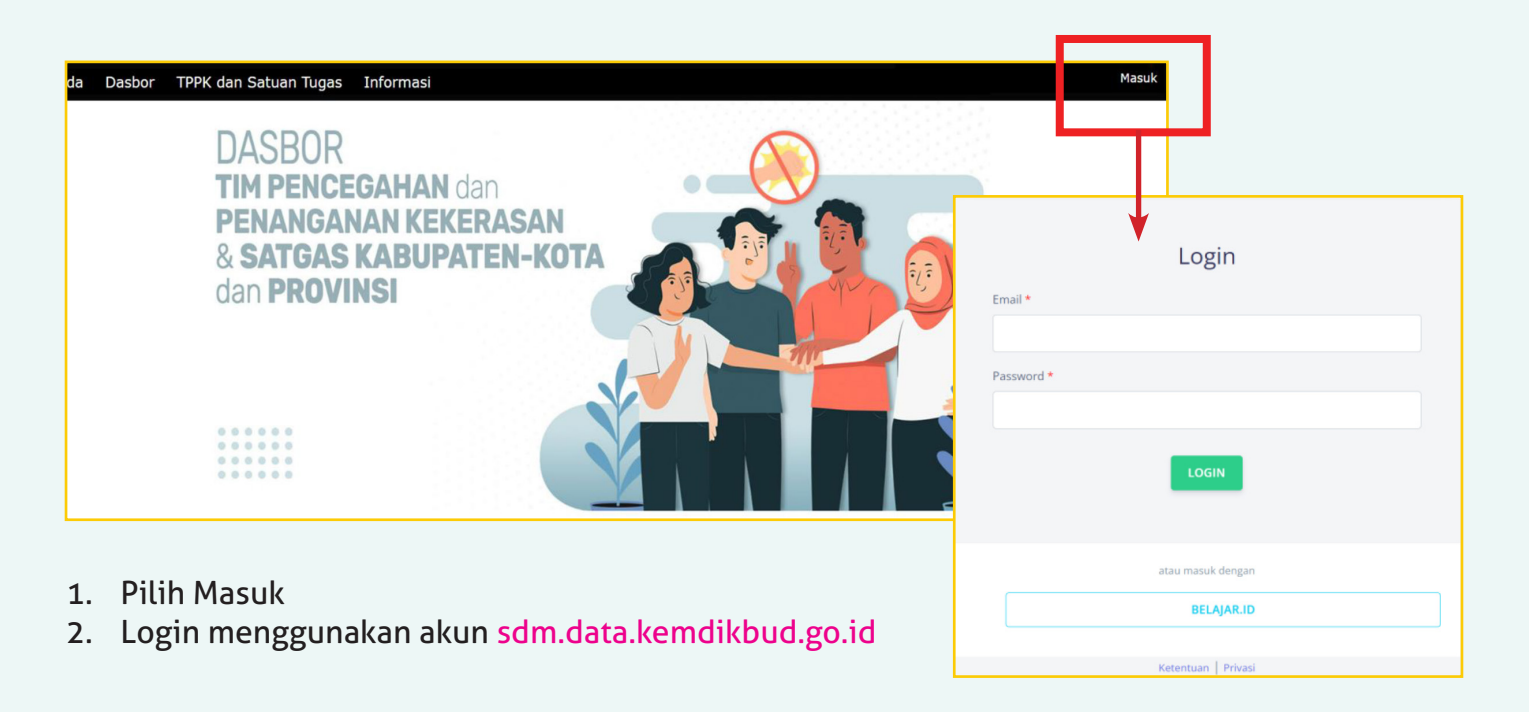

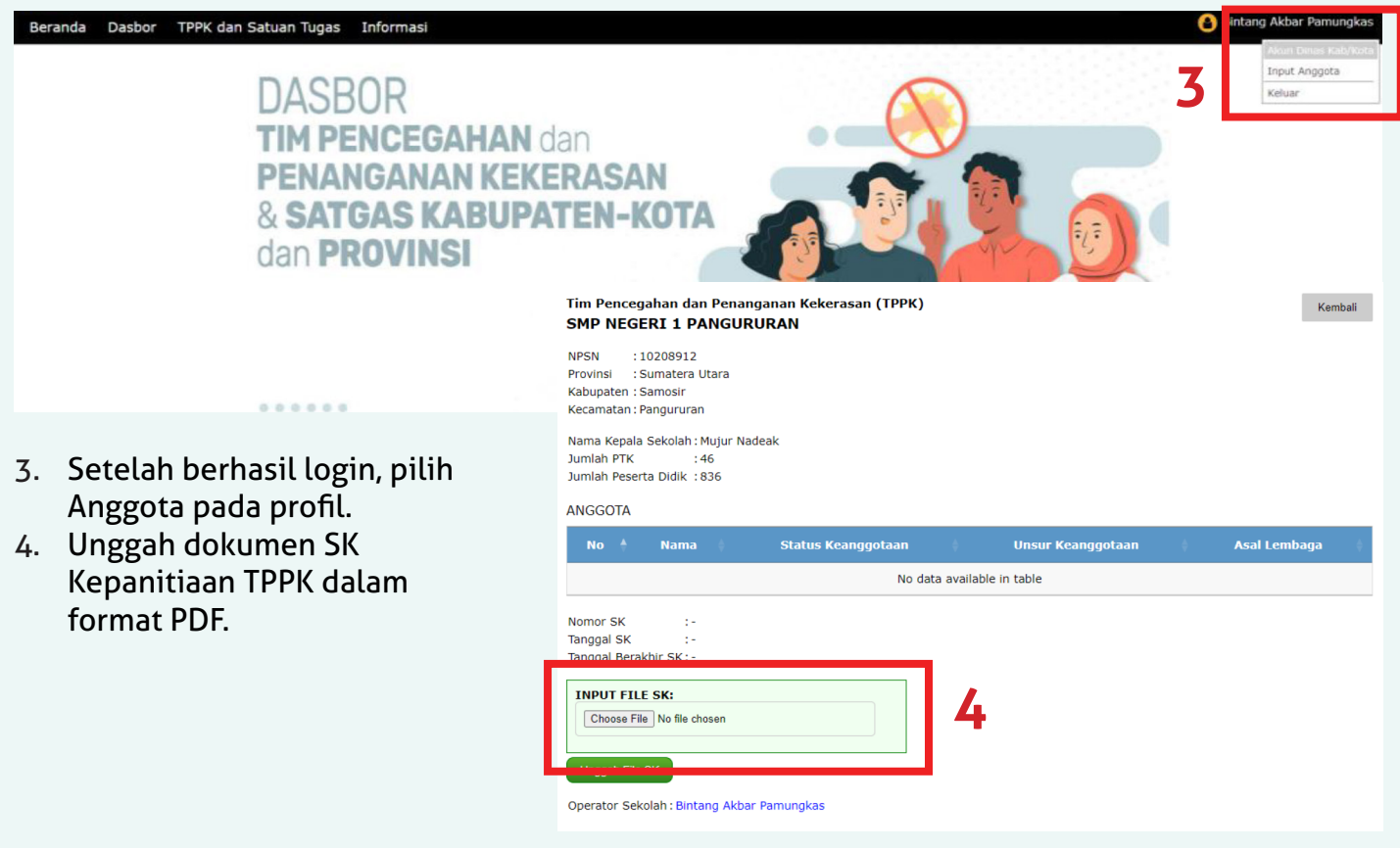

## **Proses pengunggahan Surat Keputusan (SK) Satgas di Portal PPKSP oleh Dinas Pendidikan**

**Satuan Tugas (Satgas) merupakan Tim yang dibentuk pada tingkat Kabupaten, Kota, atau Provinsi dalam mengkoordinasikan upaya-upaya mencegah dan menangani kasus kekerasan yang terjadi di satuan pendidikan di bawah kewenangannya. Tim ini terdiri dari 3 unsur utama, yaitu**

- Perwakilan Dinas Pendidikan, 1.
- 2. Perwakilan Dinas Sosial, dan
- 3. Perwakilan Dinas Pemberdayaan Perempuan dan Perlindungan Anak (PPPA)

**Satgas berjumlah ganjil dengan minimal lima orang. Unsur tambahan yang dapat diikutsertakan dalam Satgas adalah organisasi atau bidang profesi lainnya yang terkait dengan anak. Satgas disahkan melalui SK Kepala Daerah**

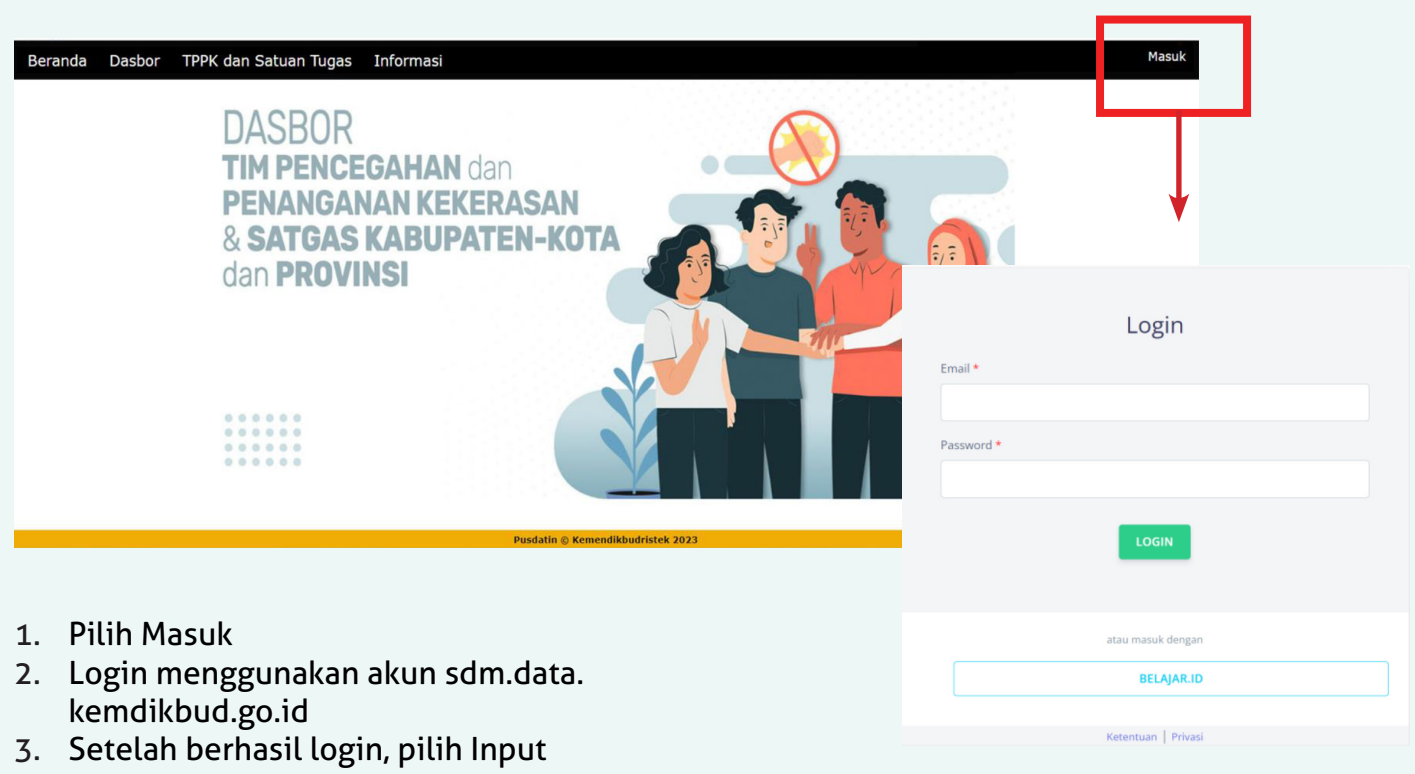

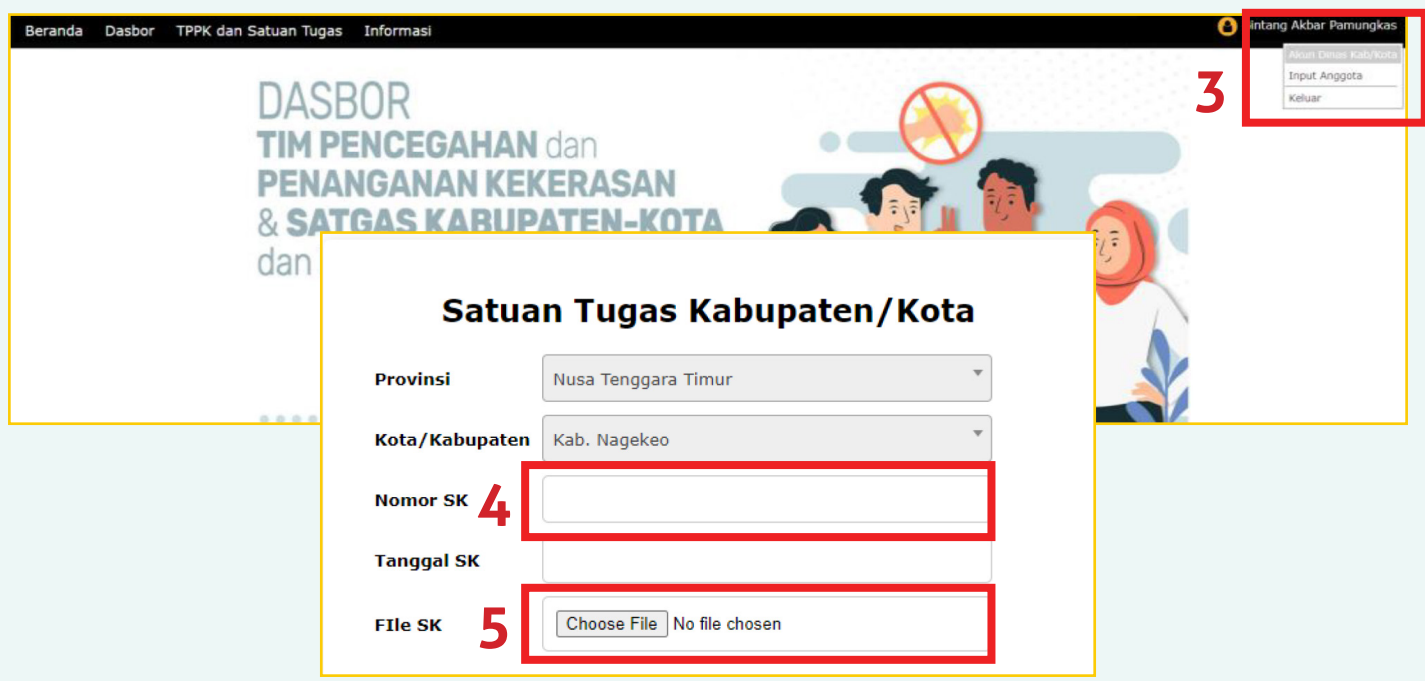

- 4. Isi kolom sesuai dengan keterangan pada SK Satgas.
- Unggah dokumen SK Kepanitiaan 5. Satgas dalam format PDF.
- 6. Isi semua Identitas Satgas sesuai dengan SK Kepanitiaan Satgas.
- 7. Pilih Cek Dukcapil setiap mengisi Identitas Satgas. Identitas akan dipadankan dengan Dukcapil. Perbaiki jika terdapat kesalahan.
- Tambah Anggota jika ditubutuhkan. 8.
- 9. Pilih Kirim untuk mengakhiri pengisian.

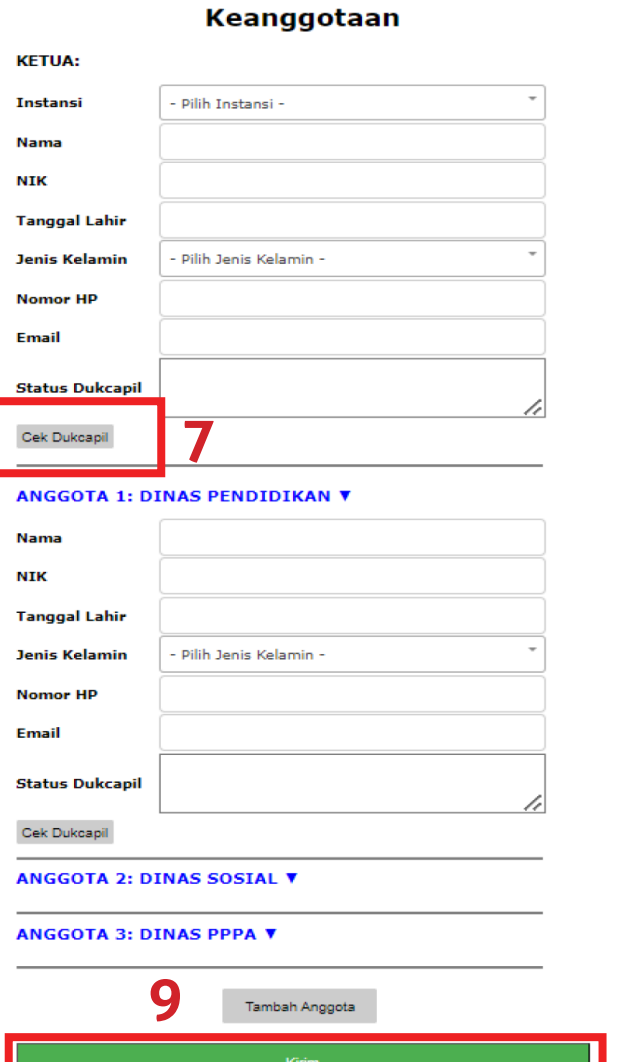

## **Fitur-fitur dalam Portal PPKSP**

#### **Dasbor**

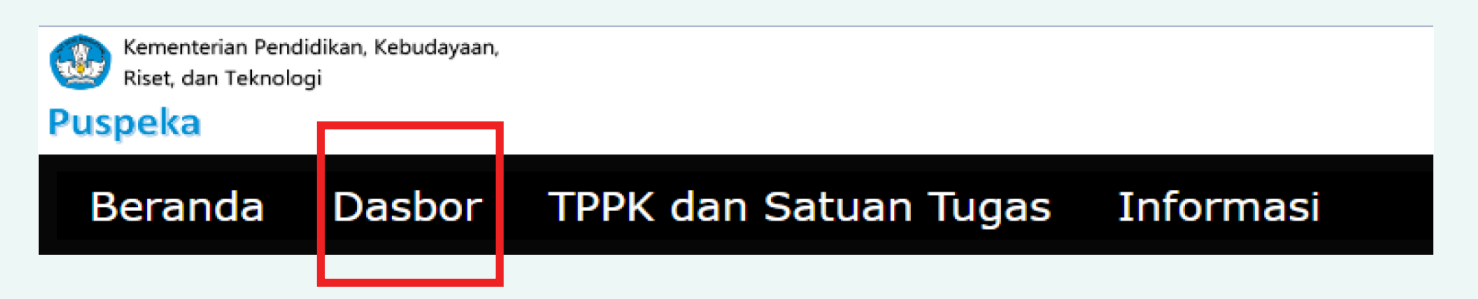

Menampilkan Infografis terkait partisipasi Satuan Pendidikan dalam pembentukan TPPK dan partisipasi Dinas Kabupaten/Kota dalam pembentukan Satgas Kabupaten, Kota, dan Provinsi.

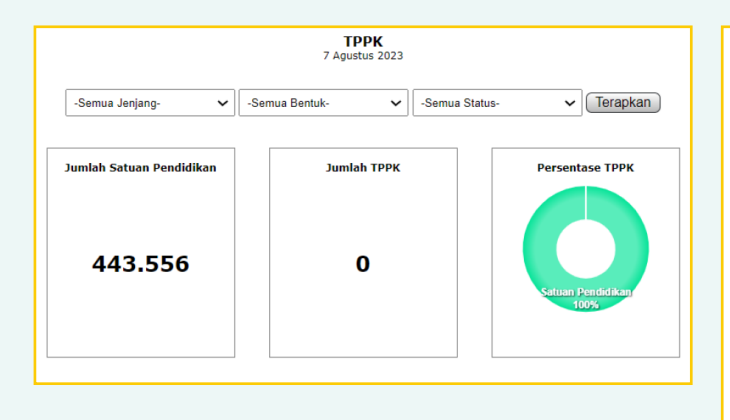

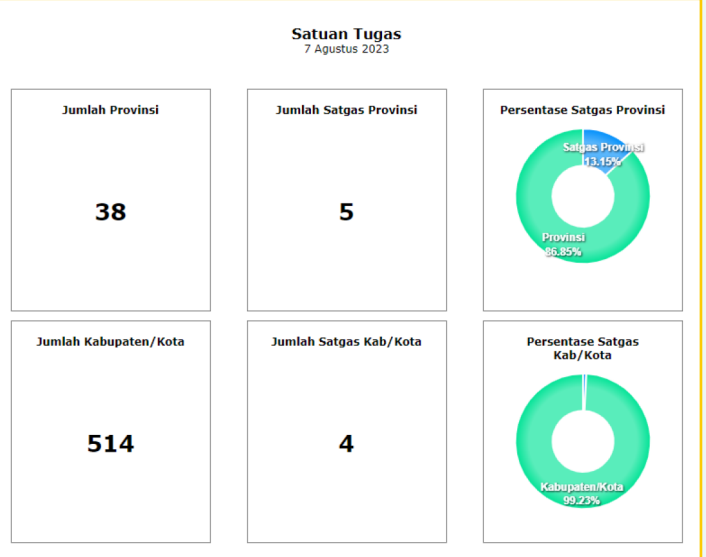

#### **TPPK dan Satuan Tugas**

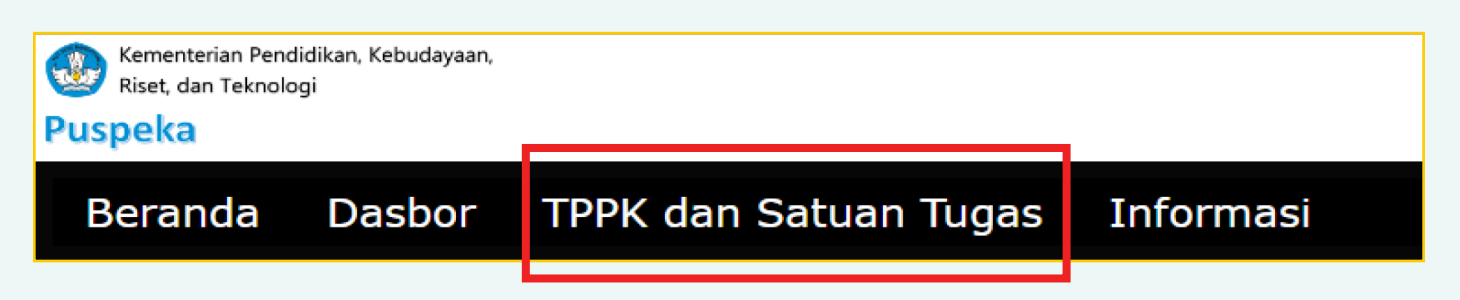

Panduan Pengguna Aplikasi Dasbor TPPK dan Satgas Kabupaten, Kota, dan Provinsi

Menampilkan tabel-tabel yang memuat jumlah satuan pendidikan beserta yang sudah memiliki TPPK, juga memuat jumlah dinas pendidikan beserta yang sudah memiliki Satuan Tugas.

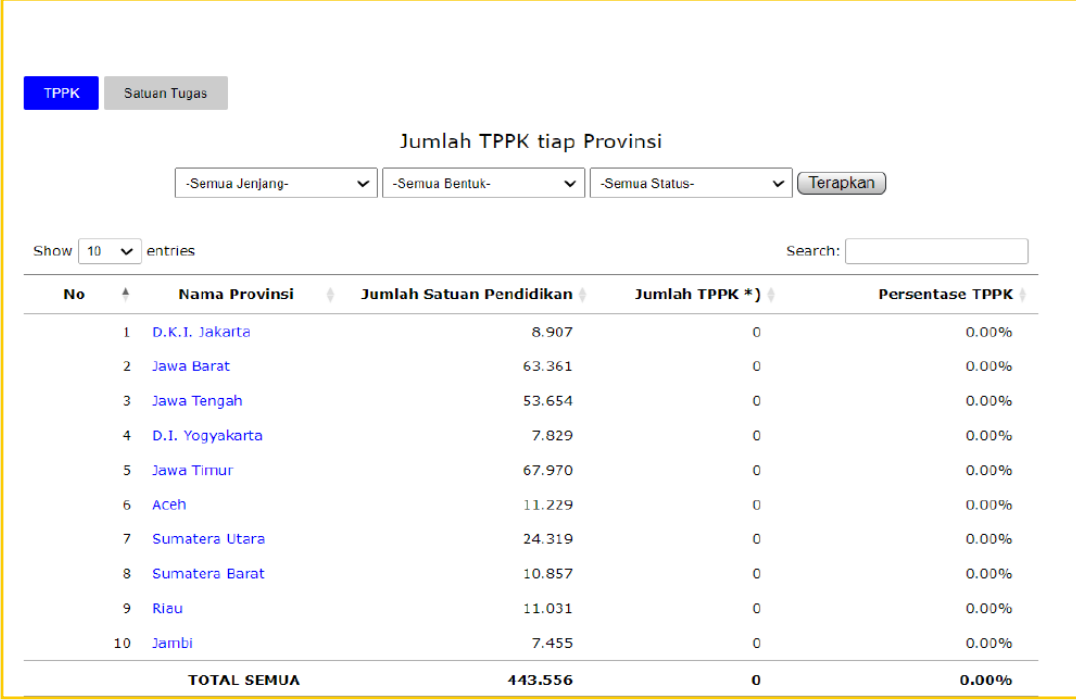

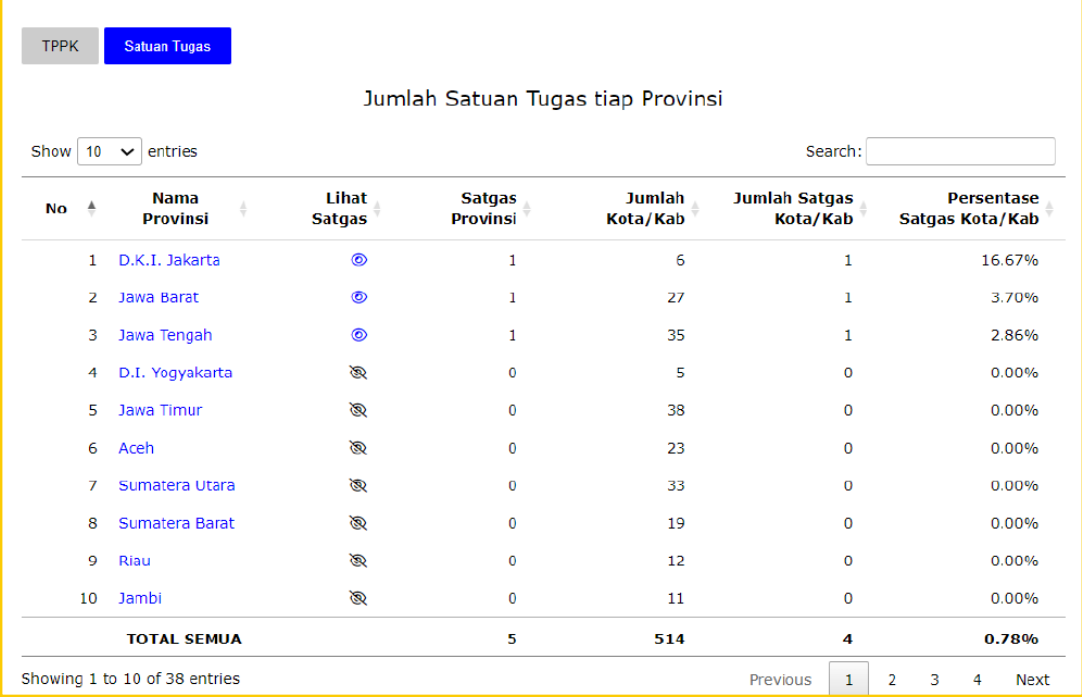

Panduan Pengguna Aplikasi Dasbor TPPK dan Satgas Kabupaten, Kota, dan Provinsi